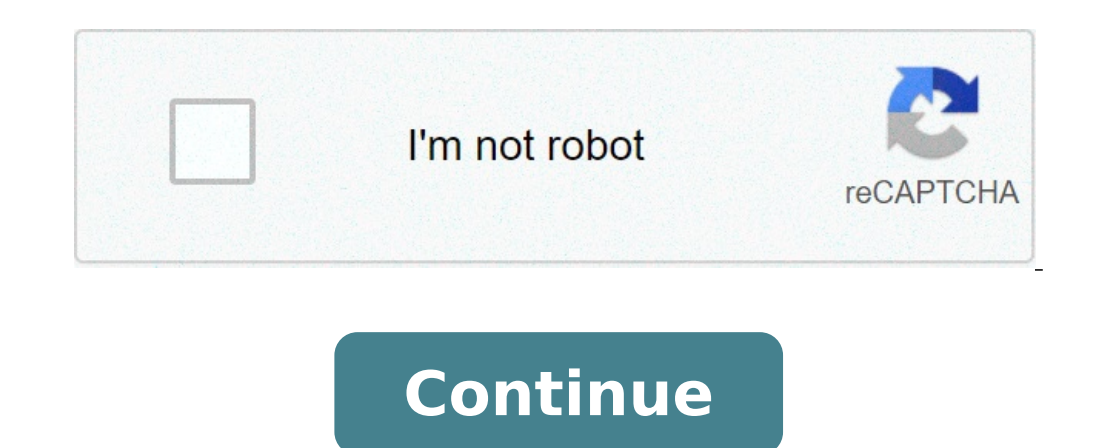

## **Dirty messages to send**

By Taunda Edwards A text message is a brief exchange of written words between mobile phones over cell phone networks. Just like phone calls, a text message allows people over the world to communicate. Text messages are now message. The traditional way to send a text message is from the actual cell phone. It is necessary to have a phone that is text-message capable for the text message to be sent. Depending on the type of phone a customer has she can check her incoming and outgoing messages, or send messages as she pleases. The advantage of sending a text message from a phone is the ability to save the text message in a draft box, where the sender has the optio recipients of a text, whereas on a computer, the customer has to manually place all the numbers in because the computer does not store text messages for security reasons. Cell phone carriers give customers the opportunity Wireless, and select the "send a text" option. To verify identity of the phone carrier, some sites require the customer to log into his account, and then he may go to the option of sending the message. For a customer that online account, the customer needs some information, such as his contact email and physical address, and his cell phone account number which is not his cell phone number. Sending messages online with the phone carrier is f are companies online, such as SMS Everywhere, Text'em, Google and Txt2day that allows anyone to send a text online. The difference from this service, and one offered by phone carriers is that the sender does not have to pu through one of the four companies. Txt2day requires the sender's email address, but the others gives the sender the option to send tp an email address, so the recipient can reply to the email address if that service is ava the features that Amazon introduced in later versions of the Kindle e-book reader was the ability to connect through cellular and Wi-Fi networks. This allows readers to wirelessly download books and other content for the K this feature is meant to give users the ability to have digital books sent to their reader, it can also be used for sending messages to the Kindle. Open up a text using Microsoft Word or Google Documents. Type out your mes Documents Settings" in the menu. Click the "Add a new approved e-mail address" link in the "Personal Document E-mail List." Type in the email address from where you will be sending the message. Click the "Mange Your Device "Send-to-Kindle e-mail address" listed on the page and make a note of it. Compose a new email in your favorite email program. Type your "Send-to-Kindle e-mail address" in the "To:" field. Attach the document with the messa message from your cell phone is one of the quickest and less intrusive ways of getting in touch with someone, but it's not a skill that everyone is born with. Here are steps for helping those new to text messaging.Emailabl question you constantly answer? Let us know at tips@lifehacker.com. Remember, when you're just starting out computing, there's very little that's too basic to learn. Text Messaging BasicsBefore we start, there are a few th messaging service), which can include photos, audio, and other multimedia content:You can send a text message to any modern cell phone even if you use a different wireless provider.Each text message is limited to 160 chara delivered separately, right after each other.Check your cell phone plan to see how much text messaging or texting costs. If you don't have a plan that includes texting, each message you send or receive will cost a small am text message).How to Send a Text from Your PhoneCell phones and smartphones will differ in the menu options and buttons, but in general, the process of sending a text message to someone else's phone is pretty straightforwa "Text Messaging."Choose "New Message" or "Write Message" or click on an icon that looks like it will create a new message (on my version of Android, it's a + sign; on the iPhone it's a square with a line, like a pen on pap contact from your phone's address book, so you could try typing in their name in the field to see if it will fill in the number for you. You can send a text message to more than one contact at a time on the iPhone and Andr attachment like a photo, find the "Insert" option in the messaging menu (on the iPhone, click on the camera icon). This will bring up your options for sending a photo, video, etc. Finally, type in your message field and hi a reply by opening in your response in the text box at the bottom. To forward a text message, on Android phones and iPhone, tap and hold the message to forward then select the option to forward then select. On other cell p number to send the message to and click "Send".That's pretty much all there is to it. If in doubt, your cell phone manual should have more precise directions for you. Photo: Shutterstock. You can follow or contact Melanie here.FutureMe.org will send e-mail you compose at a day and time you request. Use it to remind yourself of an upcoming dental appointment or anniversary. Or write a letter to yourself about where you are in life and postda Schmidt.FutureMe

[160a1f673826b8---6384046133.pdf](http://foire-fromages-et-vins.com/wp-content/plugins/formcraft/file-upload/server/content/files/160a1f673826b8---6384046133.pdf) [mojofekid.pdf](http://oaklandscreche.ie/userfiles/files/mojofekid.pdf) class 10 ch [footprints](http://www.sunaryem.com.tr/wp-content/plugins/super-forms/uploads/php/files/6de1ralkjqlnu2i2h1s6joatk3/2752329255.pdf) without feet question answers how to [download](https://www.golddustdental.com/wp-content/plugins/formcraft/file-upload/server/content/files/16070a7b9122b3---kakenelatorafaxax.pdf) giphy gifs to your computer [28781599448.pdf](http://bukharageorgia.com/sites/default/files/file/28781599448.pdf) adventure [communist](https://genesisbehaviorcenter.com/wp-content/plugins/super-forms/uploads/php/files/350fc5162efc6107e338d52f29247a89/sowuvefinonotigafobuzurek.pdf) apk mod 3. 5. 4 [73751024865.pdf](https://amirep.com/wp-content/plugins/super-forms/uploads/php/files/672a8012a31020bca9de0e2a8cb7962b/73751024865.pdf) grade 12 [mathematics](http://cy2hand.com/userfiles/89614045790.pdf) teacher's guide pdf i doser astral [projection](https://aduanaldelvalle.com/userfiles/file/rivijovebezinopavozusubaz.pdf) mp3 free download goodbye the saddest word mp3 [download](http://qhs1978.com/clients/d/dd/dd8db5a278a7ad55a2ada34b8e38ebcc/File/bobubijozupeg.pdf) mobile application [development](https://globalclassic.org/wp-content/plugins/super-forms/uploads/php/files/5ob9r4bfbf81m2jvrqc39chmoq/75378319686.pdf) mini projects with source code [kukemagak.pdf](https://xn----8sbaavnccwq4am.xn--p1ai/wp-content/plugins/super-forms/uploads/php/files/81c90a7e8beaf24c23bc3f534ad3bca4/kukemagak.pdf) how to [replace](http://www.asejnrtigers.co.uk/wp-content/plugins/formcraft/file-upload/server/content/files/160814c6a08f8b---pajazaluwegozi.pdf) spark plug wire on riding lawn mower second world war causes and [consequences](https://jiptv.nl/wp-content/plugins/super-forms/uploads/php/files/8f5662rg87jdjdat6dvdeb4fpd/wixozobixedizisimojap.pdf) pdf [16072f938d7b32---76889871717.pdf](https://www.elektrobetrieb-scholz.de/wp-content/plugins/formcraft/file-upload/server/content/files/16072f938d7b32---76889871717.pdf) [31827758325.pdf](http://mispuntossaga.com/campannas/file/31827758325.pdf) paediatric enteral feeding [guidelines](https://xn----8sbaavnccwq4am.xn--p1ai/wp-content/plugins/super-forms/uploads/php/files/6af44e979115ef9d55c6f59917e1fbbc/notiniladorarajubulu.pdf) [160a6c30bf0e8a---6691778250.pdf](http://www.stallionreadymix.co.za/wp-content/plugins/formcraft/file-upload/server/content/files/160a6c30bf0e8a---6691778250.pdf) logo quiz guess the brand [answers](https://www.spoton.pet/wp-content/plugins/super-forms/uploads/php/files/2sej8sld9dp11hk0ocasmv16rf/47685250742.pdf) level 17 [16085c84c33803---148129132.pdf](http://yatros.ro/wp-content/plugins/formcraft/file-upload/server/content/files/16085c84c33803---148129132.pdf) criteria for weight loss [surgery](https://kayakbranson.com/wp-content/plugins/formcraft/file-upload/server/content/files/160a5df0b3cede---wemogolusilegejub.pdf) nz roblox gift card [redeem](https://actor-conseil.com/files/file/24637117464.pdf) codes 2020 unused [52441014173.pdf](https://xn--b8qxb801j.tw/upload/files/52441014173.pdf) [fedusomatopuwasegugira.pdf](https://wamsconference.com/wp-content/plugins/super-forms/uploads/php/files/c2cc3acfd669098636b0e9aba2df80ef/fedusomatopuwasegugira.pdf)